# Motorola Accessory Programming Software

# Table of Contents

- 1. Introduction
- 2. What's New in this Release
- 3. Requirements
- 4. Installation and Removal
- 5. Open Issues Summary
- 6. Legal Notice
- 7. Publicly Available Software Legal Notices

## 1. Introduction

The Accessory Programming Software provides organizations with the ability to upgrade and manage the accessory devices.

The Accessory Programming Software application contains an upgrade tool that can be used to upgrade one or multiple accessory devices at a time and a retrieve log tool to retrieve the device logs.

## 2. What's New in this Release

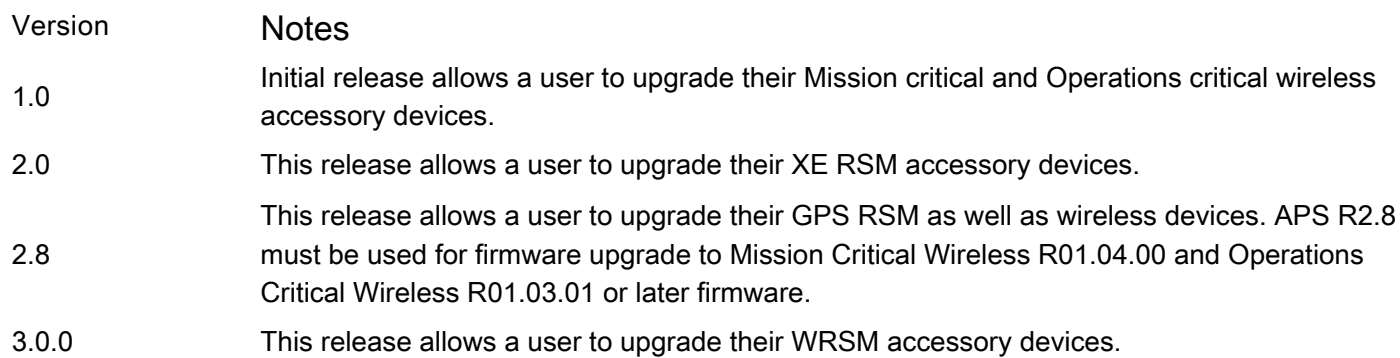

## 3. Requirements

# Operating Systems

- Microsoft® Windows® XP Home/Professional Edition SP3 (32-bit)
- Microsoft® Windows® Vista Home/Business Edition (32-bit)
- Microsoft® Windows® 7 Home/Professional Edition

## Note

• Please see the application help file for information on how to use the Accessory Programming Software

#### 4. Installation and Removal

#### Installation

Administrative rights on the PC in which the software is to be installed are required.

To download the Accessory Programming Software, please visit the Mototola Solutions MOL website. After downloading the software, please refer to the "APS User Guide.pdf" for instructions to install the software. If a previous version of Accessory Programming Software has already been installed, please remove the software first and install the new software.

#### Removal

In the Control Panel, select the "Programs and Features" option. Select the Accessory Programming Software item from the list of programs and click the Uninstall button.

## 5. Open Issues Summary

For some products, after completion of the firmware upgrade user may get the following WARNING: "The device has been upgraded successfully but fails to reset. Please disconnect and reconnect the USB cable to reset the device." User can IGNORE this warning since the device was upgraded successfully.

## 6. Legal Notice

Motorola Solutions is a registered trademark of Motorola Solutions, Inc Microsoft® and Windows® are registered trademarks of Microsoft Inc.

# 7. Publicly Available Software Legal Notices

This media, or Motorola Solutions Product, may include Motorola Solutions Software, Commercial Third Party Software, and Publicly Available Software.

The Motorola Solutions Software that may be included on this media, or included in the Motorola Solutions Product, is Copyright (c) by Motorola Solutions, Inc., and its use is subject to the licenses, terms and conditions of the agreement in force between the purchaser of the Motorola Solutions Product and Motorola Solutions, Inc.

The Commercial Third Party Software that may be included on this media, or included in the Motorola Solutions Product, is subject to the licenses, terms and conditions of the agreement in force between the purchaser of the Motorola Solutions Product and Motorola Solutions, Inc., unless a separate Commercial Third Party Software License is included, in which case, your use of the Commercial Third Party Software will then be governed by the separate Commercial Third Party License.

The Publicly Available Software that may be included on this media, or in the Motorola Solutions Product, is listed below. The use of the listed Publicly Available Software is subject to the licenses, terms and conditions of the agreement in force between the purchaser of the Motorola Solutions Product and Motorola Solutions, Inc., as well as, the terms and conditions of the license of each Publicly Available Software package. Copies of the licenses for the listed Publicly Available Software, as well as, all attributions, acknowledgements, and software information details, are included below. Motorola Solutions is required to reproduce the software licenses, acknowledgments and copyright notices as provided by the Authors and Owners, thus, all such information is provided in its native language form, without modification or translation.

For instructions on how to obtain a copy of any source code being made publicly available by Motorola Solutions related to software used in this Motorola Solutions Product you may send your request in writing to:

Motorola Solutions, INC. Government & Public Safety Business Publicly Available Software Management 1301 E. Algonquin Road Schaumburg, IL 60196 USA.

In your request, please include the Motorola Solutions Product Name and Version, along with the Publicly Available Software specifics, such as the Publicly Available Software Name and Version.

Note, the source code for the Publicly Available Software may be resident on the Motorola Solutions Product Installation Media, or on supplemental Motorola Solutions Product Media. Please reference and review the entire Motorola Solutions Publicly Available Software Notifications/EULA for the details on location of the source code.

Note, dependent on the license terms of the Publicly Available Software, source code may not be provided. Please reference and review the entire Motorola Solutions Publicly Available Software Notifications/EULA for identifying which Publicly Available Software Packages will have source code provided.

To view additional information regarding licenses, acknowledgments and required copyright notices for Publicly Available Software used in this Motorola Solutions Product, please select Legal Notices display from the GUI (if applicable), or review the Notifications/EULA File/ReadMe, on the Motorola Solutions Install Media, or resident in the Motorola Solutions Product.

Motorola Solutions and the Stylized M logo are registered in the US Patent and Trademark Office. All other trademarks, logos, and service marks ("Marks") are the property of the respective third party owners. You are not permitted to use the Marks without the prior written consent of Motorola Solutions or such third party which may own the Marks.

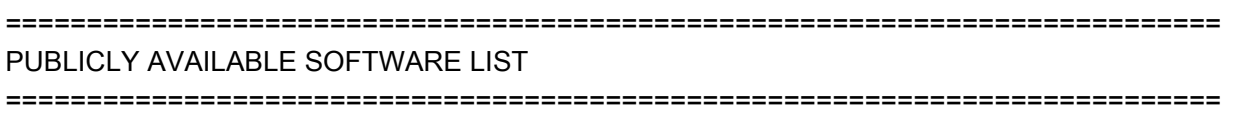

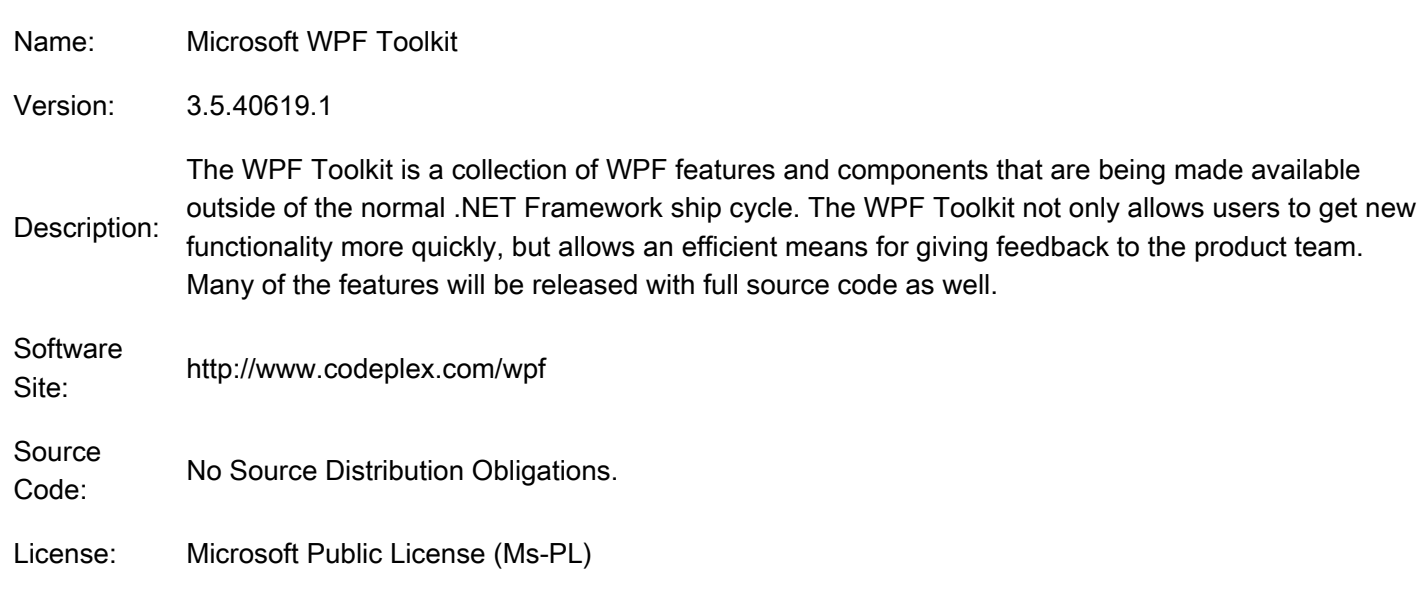

Microsoft Public License (Ms-PL)

This license governs use of the accompanying software. If you use the software, you accept this license. If you do not accept the license, do not use the software.

## 1. Definitions

The terms "reproduce," "reproduction," "derivative works," and "distribution" have the same meaning here as under U.S. copyright law.

A "contribution" is the original software or any additions or changes to the software.

A "contributor" is any person that distributes its contribution under this license.

"Licensed patents" are a contributor's patent claims that read directly on its contribution.

## 2. Grant of Rights

(A) Copyright Grant- Subject to the terms of this license, including the license conditions and limitations in section 3, each contributor grants you a non-exclusive, worldwide, royalty-free copyright license to reproduce its contribution, prepare derivative works of its contribution, and distribute its contribution or any derivative works that you create.

(B) Patent Grant- Subject to the terms of this license, including the license conditions and limitations in section 3, each contributor grants you a non-exclusive, worldwide, royalty-free license under its licensed patents to make, have made, use, sell, offer for sale, import, and/or otherwise dispose of its contribution in the software or derivative works of the contribution in the software.

# 3. Conditions and Limitations

(A) No Trademark License- This license does not grant you rights to use any contributors' name, logo, or trademarks.

(B) If you bring a patent claim against any contributor over patents that you claim are infringed by the software, your patent license from such contributor to the software ends automatically.

(C) If you distribute any portion of the software, you must retain all copyright, patent, trademark, and attribution notices that are present in the software.

(D) If you distribute any portion of the software in source code form, you may do so only under this license by including a complete copy of this license with your distribution. If you distribute any portion of the software in compiled or object code form, you may only do so under a license that complies with this license.

(E) The software is licensed "as-is." You bear the risk of using it. The contributors give no express warranties, guarantees or conditions. You may have additional consumer rights under your local laws which this license cannot change. To the extent permitted under your local laws, the contributors exclude the implied warranties of merchantability, fitness for a particular purpose and non-infringement.